**Shaderlight Free Download [Win/Mac] 2022 [New]**

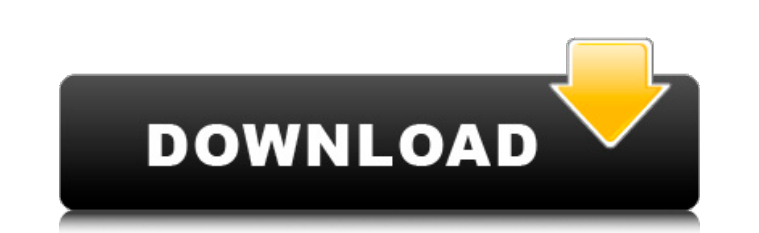

#### **Shaderlight Crack Patch With Serial Key For PC [March-2022]**

------------------ Shaderlight For Windows 10 Crack is an interactive rendering plug-in to Google SketchUp that lets you create high quality images quickly and easily. Shaderlight Activation Code features intuitive function, so you will be able to view your design develop as you create it. For rendering experts and 3D novices, it's never been easier to transform your SketchUp model in to a photorealistic render. Whether you're using SketchUp Free or Pro, Shaderlight Activatio workflow so you don't have to be a rendering expert to get great results. In this course, you'll be guided through step by step instructions for setting up your SketchUp project. After that we'll begin by enabling shaders. appearances and behaviors through complex materials. This allows you to build any type of model you like in SketchUp; all you have to do is make the models look and feel real with shaders. Next, we'll get set up with Shade light source. We'll then learn how to create and edit materials. Materials can control the texture and color of an object, and add visual effects, making them useful for nearly any type of project. And finally, we'll learn objects and a couple ways to adjust the appearance of models and objects. After completing this course you'll be able to use shaders to create unique images and materials for SketchUp! In this course, you'll also gain the Use materials and materials editing - Use light and light sources - Work with SketchUp materials - Render your models - Adjusting and animating your models Materials are used to make SketchUp objects look unique and realis over 1,100 materials to choose from, including the ability to create your own from scratch. Materials are inspired by real-world materials such as acrylic glass, tan leather, aluminum, or light-reflective metal. Materials color) or subtractive (take color from a single color) color blends. Materials can change the appearance of models and objects through complex materials. They can control the color and surface features of objects, such as polished, painted or unpainted. Materials

● Shaderlight works with SketchUp 2007, 2008, and 2009 ● Shaderlight ships with two rendering engines, Cell-R and Shaderlight. The choice is yours, whichever engine you prefer, but keep in mind that the Shaderlight engine based PC and so you'll have a faster rendering time and better performance. ● Shaderlight features the ability to define the look of the objects by assigning materials to the object layers, ● Shaderlight allows you to imp layer of your model ● Shaderlight allows you to export your model in.STL or.OBJ format for use in Google SketchUp and other 3D modeling software ● For quick and easy previewing, Shaderlight includes the ability to animate from the SketchUp timeline, and manipulate the view. ● Over 400 material, texture and lighting options to change the way your model looks. ● Material changes can be animated over time. ● View your model in "Animated", "St mode. ● Animating your scene. ● Exporting your scene in.STL and.OBJ format ● Importing and rendering PNG, JPG, and RAW files. ● Shaderlight is a rendering plug-in for SketchUp, not a video editing tool. ● Shaderlight work and SketchUp Pro 2007, 2008, and 2009 ● Shaderlight does not require Corel Draw, Adobe Photoshop, or Adobe Photoshop Lightroom. Just SketchUp ● Shaderlight available for OS X Mavericks (10.9) and OS X Mountain Lion (10.8) Shaderlight can be used with Google SketchUp Free 5.1.1 ● Please visit Shaderlight.com for more information What's new in version 4.0.1 ● Fix a bug where the animation key frame was not accurate. What's new in version 4.0 10.11 Yosemite ● More accurate key frame animation ● Animation selection is now enabled by default ● Fix for wrong hand mappings What's new in version 3.0 ● Optimized for OS X 10.11 Yosemite ● More accurate key frame anim selection is now enabled by default 6a5afdab4c

# **Shaderlight Crack Download [Updated] 2022**

### **Shaderlight Free Download**

Shaderlight is an interactive rendering plug-in to Google SketchUp that lets you create high quality images quickly and simply. Shaderlight gives you control over how you render your SketchUp models with the ability to ani Shaderlight features intuitive function, so you will be able to view your design develop as you create it. For rendering experts and 3D novices, it's never been easier to transform your SketchUp model in to a photorealisti SketchUp Free or Pro, Shaderlight fits seamlessly with your workflow so you don't have to be a rendering expert to get great results. Please visit our site at: This is an animation rendering of a baroque architecture scene (Non-linear Edit) the following tools were used for this project: Photoshop cs5 Pixlr.com Google SketchUp 7.0 In this video I used a SketchUp Model from Wikipedia as an example. This is a 3D model of the Tower of London in building of 2 floors and two rectangular towers in the corner. I can animate the top cube to rise and fall. For more information and ideas about making your own SketchUp models or animations, you can visit my website: Like SketchUp on Twitter: Follow SketchUp on Instagram: FOV 120 (Shaderlight 7.5 for Sketchup v7 and up) For SketchUp 7.0 or later. For SketchUp Pro: There is no longer an option to select the "FoV" (field of view) on the menu. the "Rendering" preferences, there is a field in the "Custom" menu that allows you to change the FoV in SketchUp. For SketchUp Free: Use the help to figure it out. SketchUp for iPad:

# **What's New In Shaderlight?**

Shaderlight consists of a control panel and a 3D scene editor. It supports all the core features of Google SketchUp Pro v7.0 (including the ability to export to and import from Google SketchUp 8/9/10). You can use Shaderli filling out forms. Simply launch the Shaderlight tool and hit "Go". Shaderlight Main Features: \* Create a physical/mixed environment. \* Render with any of the 20+ shaders. \* Adjust any of the 20+ shaders. \* Control how lig your scene. \* Control all view and viewing properties for your scene. \* Adjust the surface and material attributes of your scene. \* Control the post processing of your scene, such as bump mapping. \* Work on any size of sce your scene. \* Adjust and control the tools you use in the tool panel. \* Adjust the character, texture and lighting settings. \* Trigger automated and interactive custom shaders. \* Embed viewer and rendering controls in your Google SketchUp 8/9/10. \* Work on Google SketchUp Pro v7.0. \* Work on any size of scene. \* Work on Windows XP/Vista/7. \* Work on multiple monitors (applies only to Windows OS). Shaderlight Main Limitations: \* Custom scenes in SketchUp Pro version 7.0. \* Post processing is only supported in the 3D view. No in the 2D view. \* The ability to save scenes for viewing offline is not supported. \* There are no ability to view the tools that are embed adjust certain properties of your tools (constraint, animation, offset etc) is not supported. \* Shaderlight is not intended to be a replacement to the SketchUp tools in the tool panel. The use of the Shaderlight tool will Please use the Google Help section for any technical issues regarding the Shaderlight tool. \* About your license key: Shaderlight is an exclusive tool that belongs to Google. So, you will have to create an account to obtai will not work on another computer. Your license key is only

### **System Requirements For Shaderlight:**

Windows 98 or higher 650 MHz processor 64 MB RAM 2 GB hard drive space CD drive 1.3 GB hard drive space Sound Blaster 16 sound card Video card: 300x300 256MB RAM Voodoo 2 video card Voodoo 4 video card 3xCD-ROM drive 1xPS2 2xjoysticks 16MB VRAM Gravis UltraSound card 512MB RAM 3xCD

[https://hellobigapple.net/wp-content/uploads/2022/06/Googlebar\\_Lite.pdf](https://hellobigapple.net/wp-content/uploads/2022/06/Googlebar_Lite.pdf) <https://pneuscar-raposo.com/max2k-ip-crack-lifetime-activation-code-free/> [https://socialtak.net/upload/files/2022/06/pv75xQMf7sDqTncXzjii\\_08\\_e9c4e3132e0c0a226421199228cf7624\\_file.pdf](https://socialtak.net/upload/files/2022/06/pv75xQMf7sDqTncXzjii_08_e9c4e3132e0c0a226421199228cf7624_file.pdf) <http://www.vecchiosaggio.it/wp-content/uploads/2022/06/nerleis.pdf> <http://www.kotakenterprise.com/varicad-viewer-3-2-3-7/> [https://cdn.geeb.xyz/upload/files/2022/06/Dfobd9iqBj3xhSDWbGeo\\_08\\_e9c4e3132e0c0a226421199228cf7624\\_file.pdf](https://cdn.geeb.xyz/upload/files/2022/06/Dfobd9iqBj3xhSDWbGeo_08_e9c4e3132e0c0a226421199228cf7624_file.pdf) <https://cch2.org/portal/checklists/checklist.php?clid=10703> <http://powervapes.net/air-live-drive-13-2-crack-latest/> <https://midwestherbaria.org/portal/checklists/checklist.php?clid=74077>